$, tushu007.com$ 

## <<网页设计与制作实例教程>>

 $<<$   $>>$ 

- 13 ISBN 9787560621739
- 10 ISBN 7560621732

出版时间:2009-2

页数:258

PDF

更多资源请访问:http://www.tushu007.com

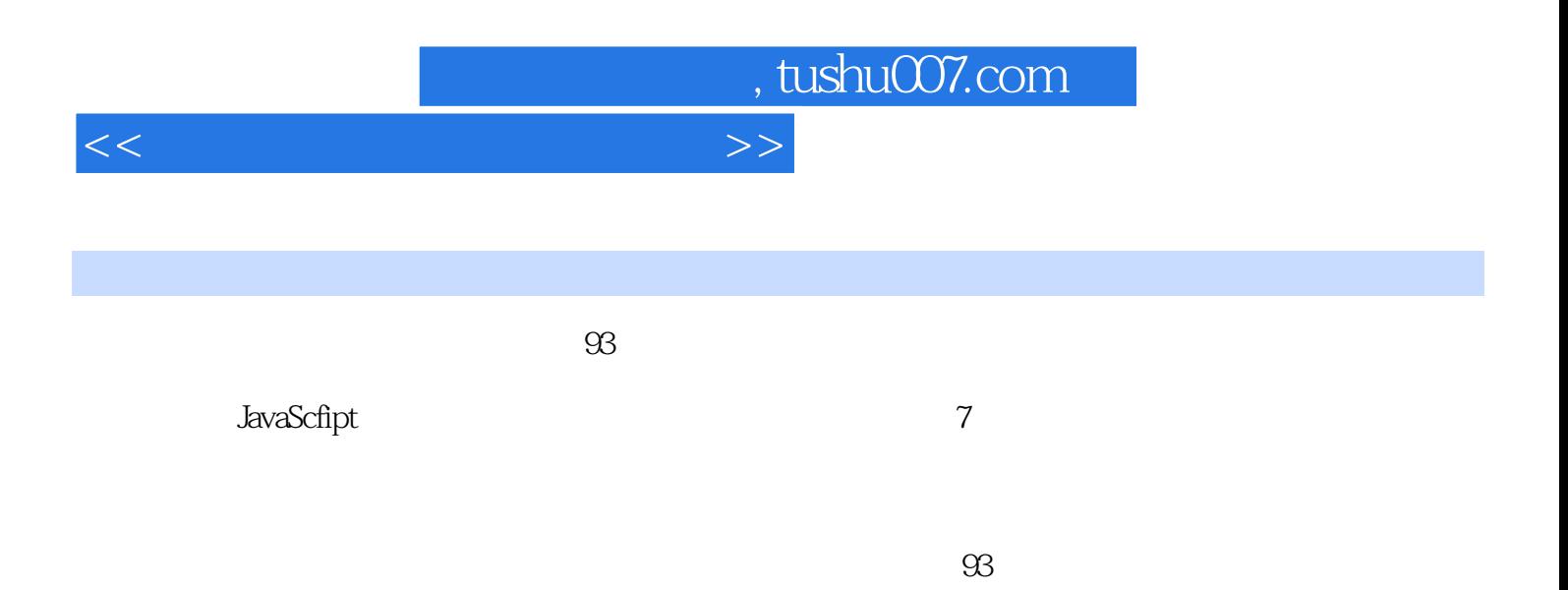

 $\frac{1}{\sqrt{2}}$ 

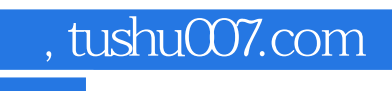

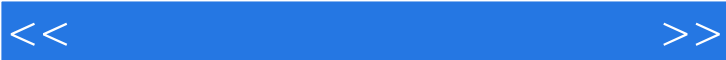

Flash

实例二十八 十二星座——运用表格排版网页页面

## <<网页设计与制作实例教程>>

Photoshop

JavaScript

实例五十四 浮动广'告制作

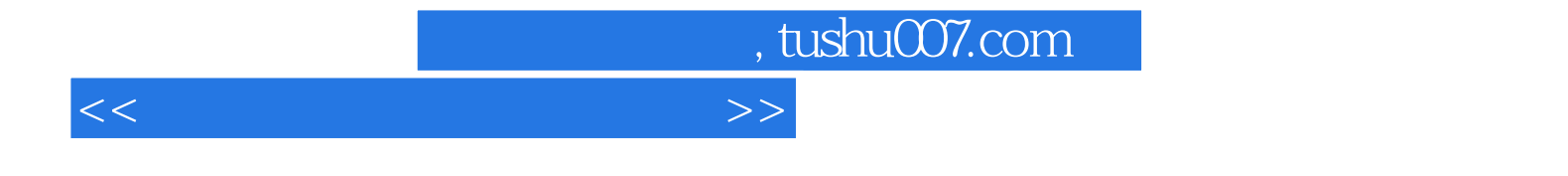

本站所提供下载的PDF图书仅提供预览和简介,请支持正版图书。

更多资源请访问:http://www.tushu007.com